# **Programación con las RPC de Sun Microsystems**

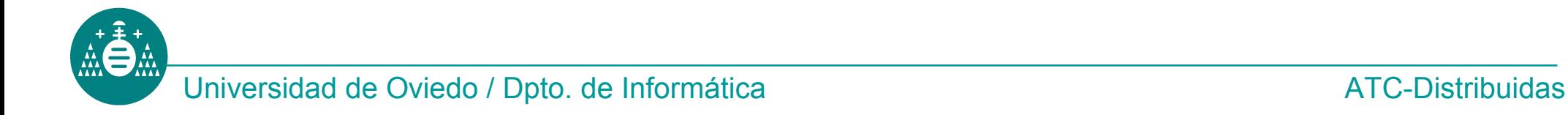

## **El nivel simplificado**

#### **Objetivo**

Crear un cliente y un servidor que se comuniquen usando el interfase simplificado de las RPC de Sun.

#### **Servicios a implementar:**

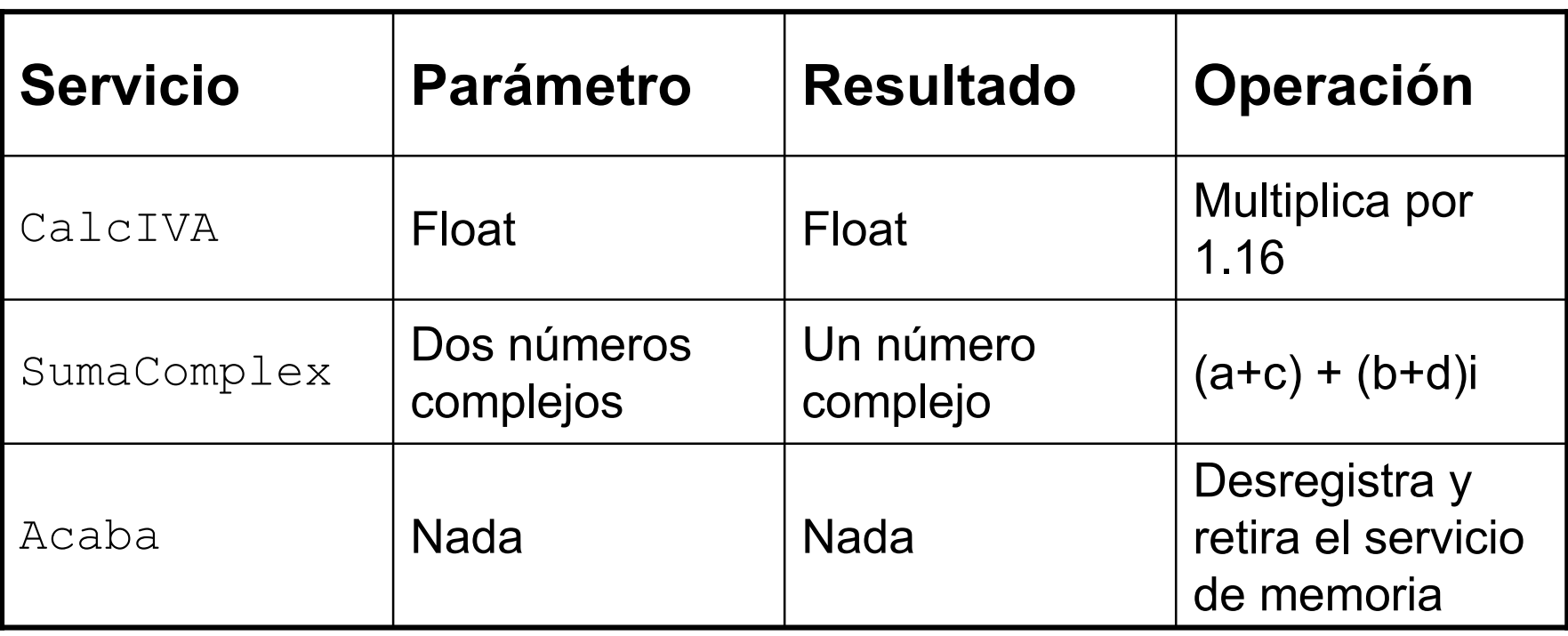

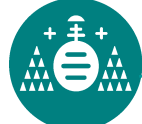

```
Código del servicio Acaba:
void *acaba ()
 {
      pmap_unset(NUMPROG, NUMVERS);
      svc_exit();
 }
```
Asignar al servicio acaba el número 1.

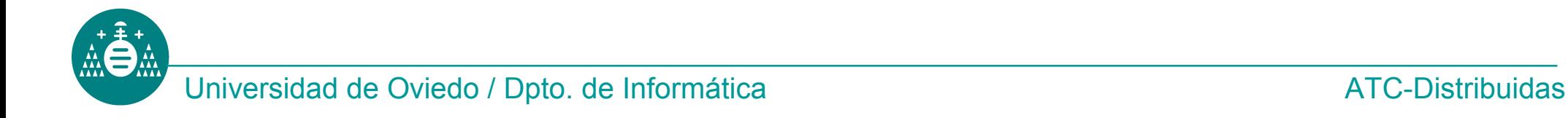

# **El nivel simplificado**

### **Tareas**:

- Crear el fichero con los tipos de datos XDR necesarios.
- Compilar el fichero XDR con rpcgen.
- Compilar el cliente y el servidor con los filtros generados por rpcgen, y ejecutar cliente y servidor en diferentes máquinas.
- Crear un cliente que haga una invocación de prueba del servicio CalcIVA y otra de SumaComplex.
- Crear otro cliente que reciba por línea de comandos un nombre de máquina y un número en la forma 2XXXXXXX ó 3XXXXXXX (hex) e invoque el servicio número 1 (acaba) de ese servidor en esa máquina. (*Se sugiere el uso de sscanf con el parámetro %x*).

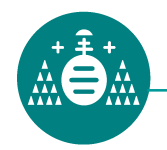

#### **Tareas**:

- Convertir nuestro número de programa hexadecimal (0x2XXXXXXX) en decimal, utilizando el programa "bc" o la calculadora de Windows.
- Localizar nuestro programa servidor con la utilidad  $r$ pcinfo.
- Comprobar si el servicio está realmente ejecutándose usando rpcinfo.
- Usando ps y kill retirar el servicio de memoria y volver a buscarlo usando rpcinfo.

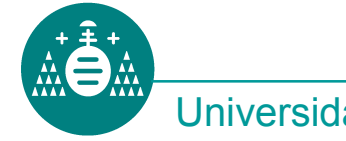

#### **Objetivo**

Crear un cliente y un servidor que se comuniquen usando las RPC de Sun usando la utilidad RPCGEN.

#### **Servicios a implementar:**

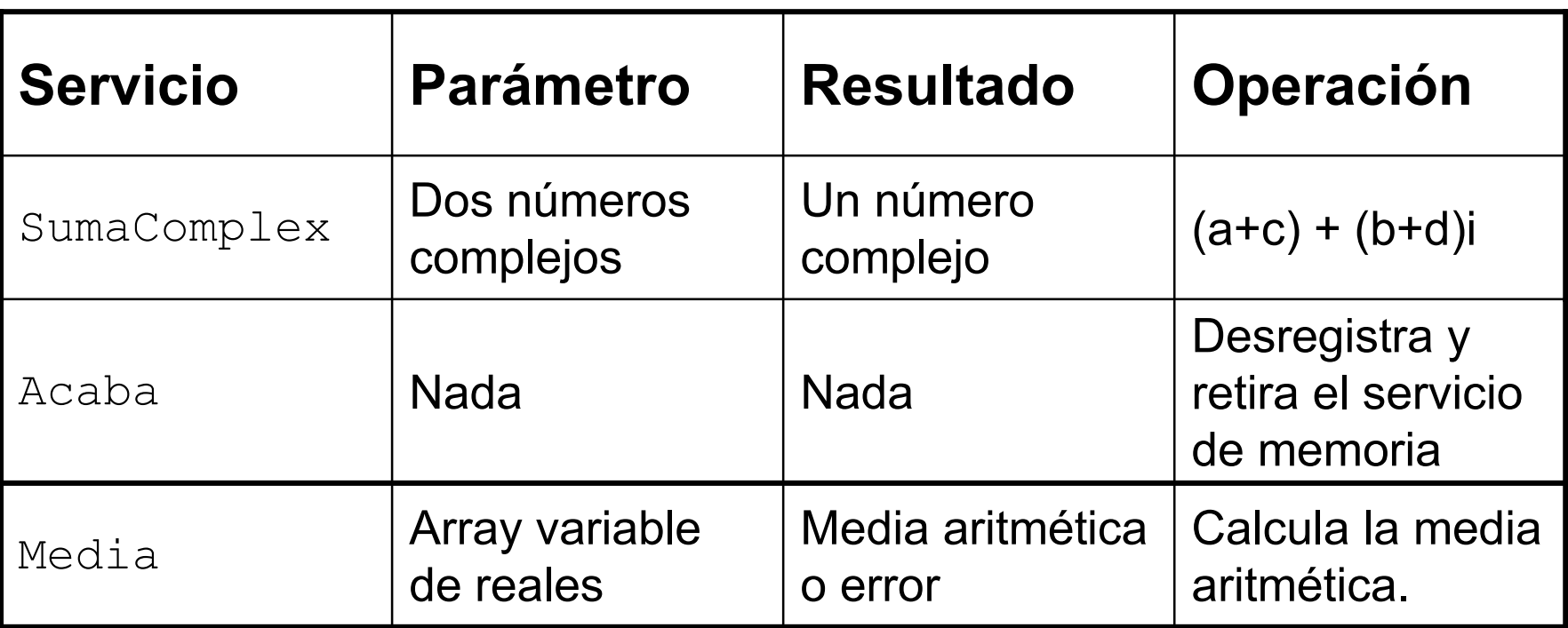

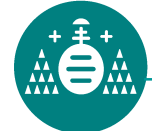

# **Usando RPCGEN**

## **Tareas**:

- Modificar los servicios SumaComplex y Acaba para que funcionen usando rpcgen:
	- Cambiar el nombre.
	- Añadir la estructura svc req como segundo parámetro.
- Crear el servicio Media:
	- Debe recibir como parámetro de entrada un array variable de reales.
	- En cada invocación debe comprobar que la lista no está vacía. Si está vacía, debe devolver una cadena de texto indicando el error.
	- Si no lo está, debe devolver la media aritmética de los números
	- => Usar una unión discriminada.

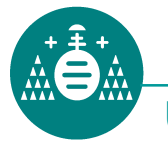